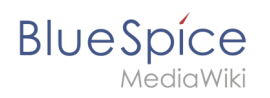

# **Inhaltsverzeichnis**

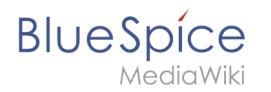

## **Referenz:PdfHandler**

## **Erweiterung: PdfHandler**

#### [alle Erweiterungen](https://de.wiki.bluespice.com/wiki/Kategorie:Extension)

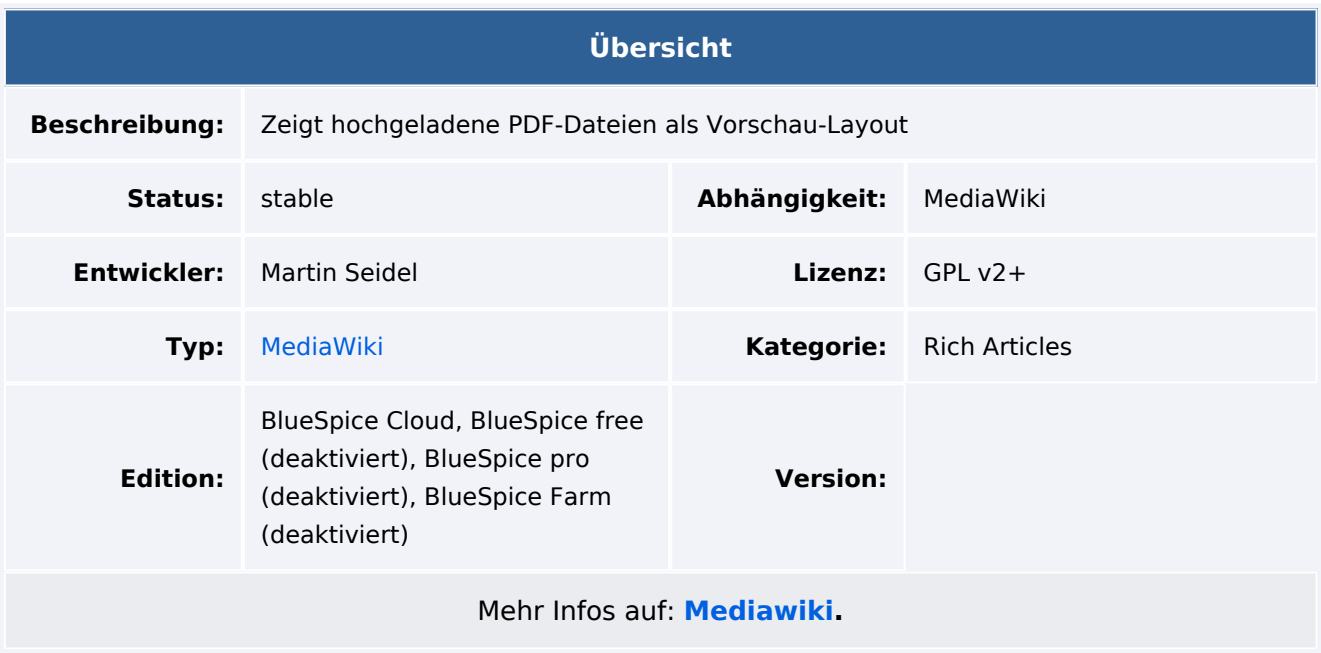

#### Funktionen / Anwendung

**PdfHandler** zeigt hochgeladene PDF-Dateien in einem mehrseitigen Vorschaulayout an.

Bei aktivierter [Proofread Page extension](https://www.mediawiki.org/wiki/Extension:ProofreadPage) können PDF-Dateien neben Text angezeigt werden, um Bücher und andere Dokumente zu transkribieren, wie dies normalerweise bei DjVu-Dateien (insbesondere in [Wikisource](https://en.wikisource.org/wiki/)) der Fall ist.

Verwendungszweck:

- Die Hauptnutzung der PdfHandler-Erweiterung erfolgt ohne Benutzerinteraktion. Wenn Sie eine neue PDF-Datei hochladen, werden die Metadaten in der Datenbank gespeichert. Diese Datei kann dann in einem mehrseitigen Vorschaulayout angezeigt werden, wie es der DJVU-Handler tut. Ohne diese Erweiterung werden PDFs beim Hochladen nicht richtig angezeigt.
- Zusätzlich erlaubt diese Erweiterung [Extension: ProofreadPage,](https://www.mediawiki.org/wiki/Extension:ProofreadPage) PDFs in der Side-by-Side-Ansicht zum Transkribieren / Korrekturlesen zu verarbeiten, wie dies auch bei [Wikisource](https://en.wikisource.org/wiki/) gemacht wird.
- Eine andere Option, die vor langer Zeit eingeführt wurde ([r25575\)](http://svn.wikimedia.org/viewvc/mediawiki/trunk/extensions/PdfHandler/PdfHandler_body.php?revision=25575&view=markup), besteht darin, PDF-Dateien als Bild anzuzeigen - es wird jeweils eine Seite angezeigt.
- Da PdfHandler ImageHandler erweitert, können Sie alle Argumente verwenden, die Sie für ein [Bild](https://www.mediawiki.org/wiki/Help:Image) verwenden würden - zum Beispiel: thumb, right / left, caption, border, link, etc.

Für weitere Informationen besuchen Sie bitte [MediaWiki](https://www.mediawiki.org/wiki/Extension:PdfHandler).